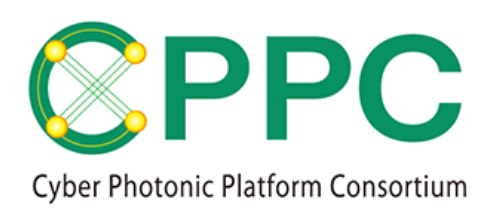

# **Program Manual**

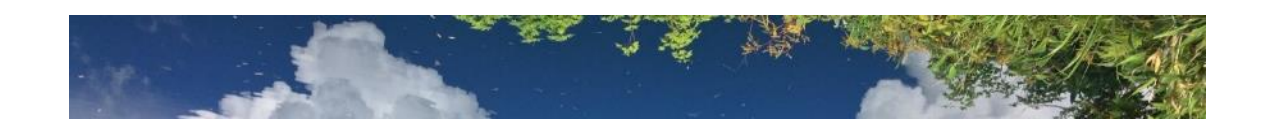

# Manual for Topology Description Generator based on Functional Block based Disaggregation Model (TDG based on FBD model)

V.1.0 2020/2/27

Please download the latest version at https://unit.aist.go.jp/esprit/cppc/

Contact: cppc-secretariat-ml@aist.go.jp ※Please note that we do not accept questions or inquiries regarding how to use the TDG.

Disclaimer of Warranties:

**Topology Description Generator** is provided AS IS, with all faults, without any warranty of any kind.

License:

**Topology Description Generator** is licensed under the Apache License Version 2.0 (http://www.apache.org/licenses/LICENSE-2.0).

*© 2020 CPPC*

**All rights reserved. No part of this publication may be reproduced, by any means whatsoever, without the prior written permission of CPPC.**

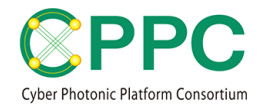

## **1. INTRODUCTION**

Topology Description Generator ver.1.0 with AIST intellectual property management number 2020PRO-2467, called 'TDG' hereafter was developed as a topology description generating tool for the Functional Block-based Disaggregation (FBD) model. Its previous version was the DOPN testbed topology data generator program ver.1.0 (AIST intellectual property management number H30PRO-2232), which was developed under the VICTORIES  $<sup>1</sup>$  $<sup>1</sup>$  $<sup>1</sup>$  project. The system overview and the</sup> corresponding section of TDG are shown in Fig. 1.

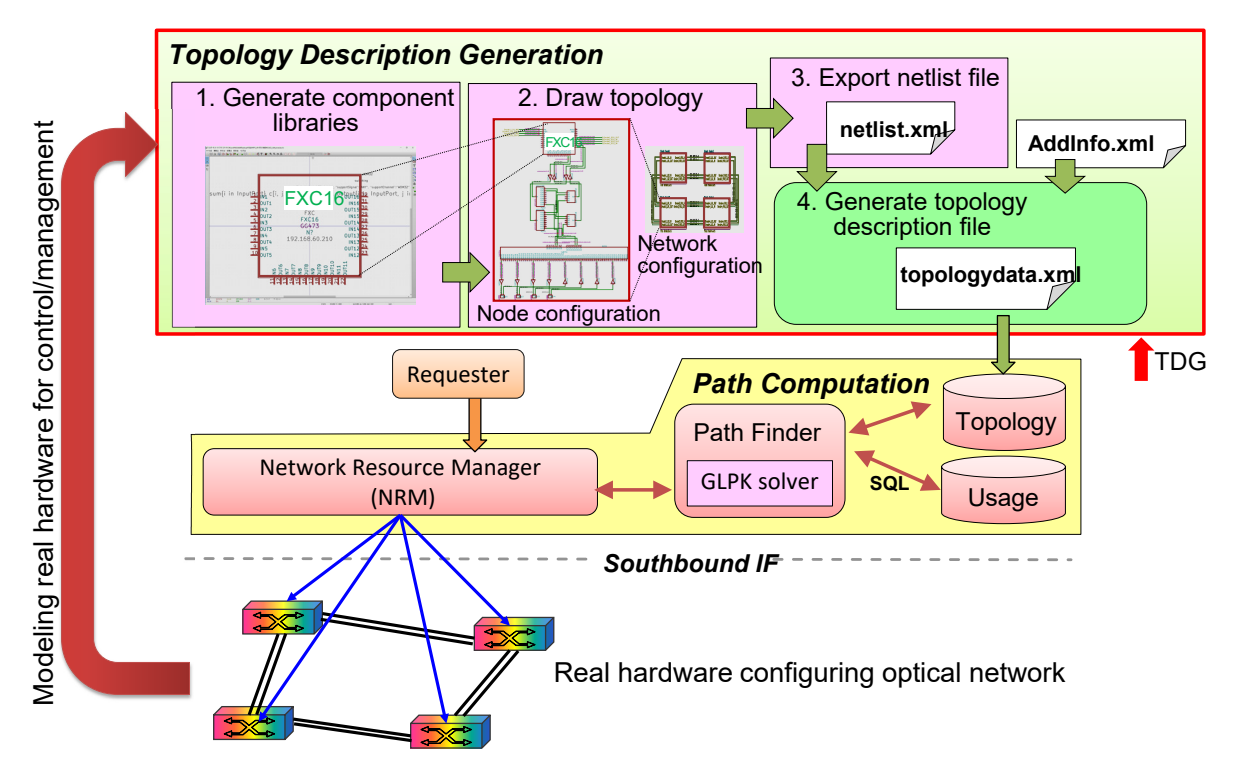

Fig. 1: A system overview of the disaggregated optical networks and the corresponding section of TDG

**.** 

<span id="page-1-0"></span><sup>1</sup> https://unit.aist.go.jp/esprit/victories/en/

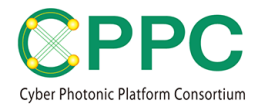

### **2. SOFTWARE OVERVIEW**

#### **2.1. FILE LIST**

TDG is designed for drawing details of the topology of optical networks and exporting the complete information as a topology description file. The list of files of TDG is shown in Fig. 2. Apart from these files, an open-source software KiCAD is required for drawing the topology. The TDG consists of KiCAD library files (three .lib files under the KiCADLibrary directory), which include basic optical component libraries, text files describing optical channel information (three .xml files under the src directory), a python program file for combining the netlist file with the optical channel information and refactoring for human readability (one .py file under the src directory). Three sets of KiCAD project files for sample topologies (under SampleTopology directory) are also included.

```
¥---TDG
+---doc
    | CPP-TPDG_manual.v.1.pdf
    LICENSE-2.0.txt
|
+---KiCADLibrary
    | OptNetModel100GHz.v1.lib
    | OptNetModel12.5GHz.v1.lib
    | OptNetModel50GHz.v1.lib
|
+---SampleTopology
  | +---OptNetSampleModel100GHz
      | | Dnode1.sch OptNetSampleModel100GHz.kicad_pcb
  | | Dnode2.sch OptNetSampleModel100GHz.pro
  | | Dnode3.sch OptNetSampleModel100GHz.sch
      Dnode4.sch sym-lib-table
      | | OptNetSampleModel100GHz.pdf
      | | OptNetSampleModel100GHz.xml
      OptNetSampleModel100GHz_tpl.xml
| |
  | +---OptNetSampleModel12.5GHz
  | | Dnode1.sch OptNetSampleModel12.5GHz.kicad_pcb
 | | Dnode2.sch OptNetSampleModel12.5GHz.pro
 | | Dnode3.sch OptNetSampleModel12.5GHz.sch
 | | Dnode4.sch sym-lib-table
 | | OptNetSampleModel12.5GHz.pdf
  | | OptNetSampleModel12.xml
      OptNetSampleModel12_tpl.xml
| |
  | ¥---OptNetSampleModel50GHz
      | Dnode1.sch OptNetSampleModel50GHz.kicad_pcb
      | Dnode2.sch OptNetSampleModel50GHz.pro
      | Dnode3.sch OptNetSampleModel50GHz.sch
      Dnode4.sch sym-lib-table
      | OptNetSampleModel50GHz.pdf
      | OptNetSampleModel50GHz.xml
      | OptNetSampleModel50GHz_tpl.xml|
  -src
    AdditionalInfoFLEX386.xml
    AdditionalInfoWDM32.xml
    AdditionalInfoWDM96.xml
    xml2topology2.py
```
Fig. 2: TDG directory structure and the file list

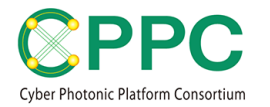

TDG does not include  $KiCAD^2$  $KiCAD^2$  software or Python $3^3$  $3^3$ . Before starting TDG, users have to install these software. The software operation check was done with python 3.6 and KiCAD5.1.2.

#### **2.2 LOGICAL STRUCTURE**

In the FBD model, optical functional blocks such as the WSSs or optical couplers are modeled as the elemental building unit. The distinctive feature of the FBD model is that the optical switching functionalities of the individual optical functional blocks (i.e., internal connectivity) are formulated in the Integer Linear Programming (ILP) method and written in machine-readable GNU MathProg Modeling Language<sup>[4](#page-3-2)</sup>. The detailed description of an entire optical node or optical network can be structured with the individual optical components and optical fiber connection information among their optical ports (i.e., external connectivity). With internal connectivity formulated in the machine-readable ILP and the external optical fiber connections, we can analyze the optical switching functionalities of the entire optical node/network or compute optical paths. TDG does not include tools for analyzing the topology description files currently; we plan to publish them in the future.

In TDG, the optical functional blocks are implemented as KiCAD Libraries. The KiCAD Libraries providing TDG are separated according to the supporting channel tables (i.e., 100GHz grid, 50GHz grid, and Flex-grid). We can draw the desired optical network topology and generate its topology description XML file by using KiCAD software, importing a desired optical functional block library, putting the optical functional blocks as required, and wiring among the optical input/output ports of the optical functional blocks as required.

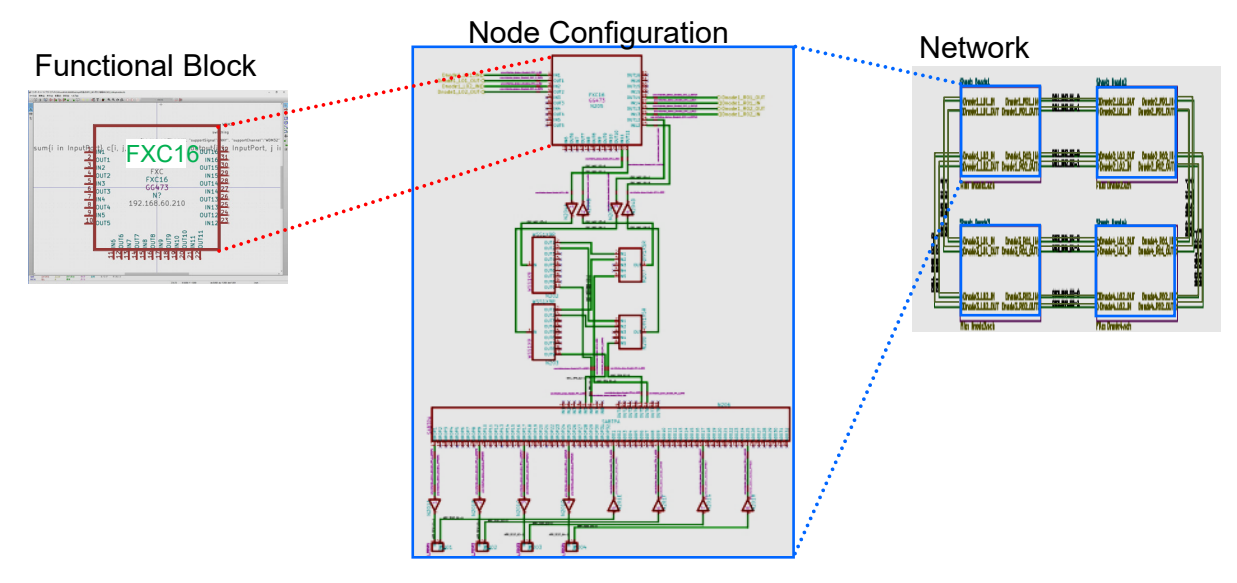

Fig. 3: Logical structure of drawing an optical network topology with TDG. Optical functional blocks are the elemental building units in KiCAD libraries.

**.** 

<span id="page-3-0"></span><sup>2</sup> http://kicad-pcb.org/download/windows/

<span id="page-3-1"></span><sup>3</sup> https://www.python.org/downloads/

<span id="page-3-2"></span><sup>4</sup> https://www.gnu.org/software/glpk/

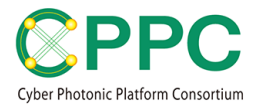

## **3. HOW TO USE**

For simple usage with the sample topologies, please refer to the "Topology Description Generator Quick Start Guide."

#### **3.1. ADDING A REFERENCE PATH TO THE KICAD LIBRARY**

Open the KiCAD software. Click on "preferences" and then on "Manage Symbol Libraries." Add one of OptNetModel50GHz.v1.lib/ OptNetModel100GHz.v1.lib / OptNetModel12.5GHz.v1.lib under the KiCADLibrary directory to the "Project Specific Libraries." Note that TDG v.1.0 assumes that only one optical channel table is included for one optical network. If the user wants to use multiple optical channel tables within an optical network, the file "AdditionalInfo{WDM21,WDM96,FLEX386}.xml" under the src directory must be modified. The components and library in the KiCAD library file can be modified with the KiCAD's symbol editor, as required.

#### **3.2. DRAWING THE NETWORK TOPOLOGY**

Open "Schematic Layout Editor" in KiCAD and draw the desired optical network topology. Put link labels using the "Place net label" function on a pair of links according to the following format. *LINKNAME* should be unique in the sheet.

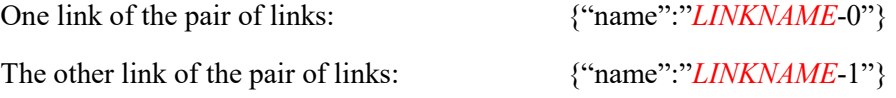

After drawing, click on "Annotate schematic symbols" to put unique references for all the optical components. Regarding the "Numbering" option, it is recommended to select "First free after sheet number X 100." Then, click on "Perform electrical rules check" and confirm that there are no errors. If errors are found, then resolve them.

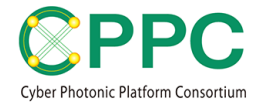

#### **3.3. EXPORTING TOPOLOGY DESCRIPTION**

Click on "Generate netlist" and then click on "Add Plugin…" Enter a name to the "Name:" field (e.g., TPDwithFBD). Enter the command given below to the "Netlist command:" field. The PATH should be modified according to the user's system environment. AdditionalInfoXXX.xml should be put as AdditionalInfoWDM96.xml, AdditionalInfoWDM32.xml, or AdditionalInfoFLEX386.xml if the library used to draw the topology is OptNetModel50GHz.v1.lib, OptNetModel100GHz.v1.lib, or OptNetModel12.5GHz.v1.lib, respectively.

Netlist command:

python "*PATH*\src\xml2topology2.py" –a "*PATH*\src\*AdditionalInfoXXX.xm*l" –l "%I" "%O"

Click on "OK." Select the newly generated tub that the user named (e.g., TPDwithFBD) and then click on "Generate netlist." Set the desired save directory and file name. Two .xml files are generated: one is the file that the user named, and the other is the file with a suffix ' tpl'; the former file describes the schematic circuit diagram content, and the latter describes the optical network topology description including the channel table information.

An error might occur while performing the above operations as an old version of Python bundled with KiCAD software might be called. In that case, the error might be rectified by copying python.exe, python.exe, python3.dll, python36.dll, vcruntime140.dll of python3.6 into the bin directory of the KiCAD software.

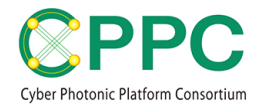

## **4. LIBRARY**

#### **4.1. LIBRARY CATALOG**

The KiCAD libraries included in TDG are listed in Tables 1, 2, and 3.

Table 1: The optical components included in OptNetModel50GHz.v1.lib

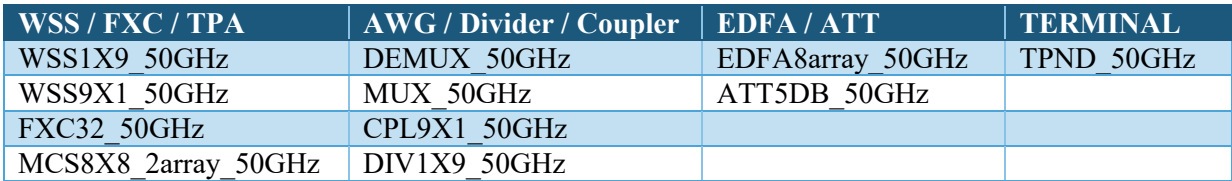

Table 2: The optical components included in OptNetModel100GHz.v1.lib

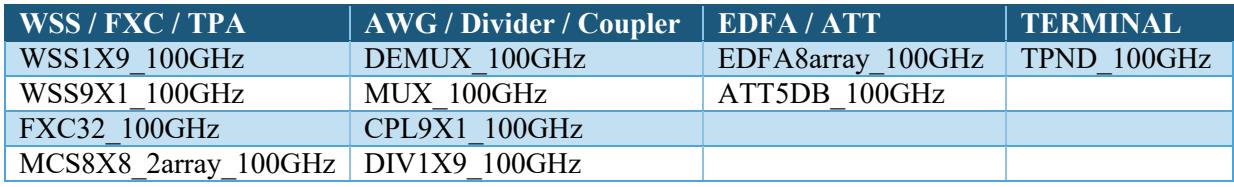

Table 3: The optical components included in OptNetModel12.5GHz.v1.lib

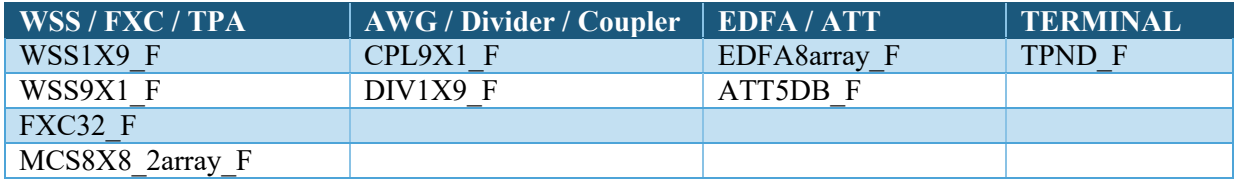

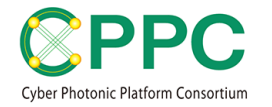

### **4.2. FIELDS**

The component fields embedded in the optical components are shown in Table 4.

| <b>Field Name</b>      | <b>Value Examples</b>                                                                                                    | <b>Description</b>                                                                                                    |
|------------------------|----------------------------------------------------------------------------------------------------|----------------------------------------------------------------------------------------------------|
| Reference              | N, P                                                                                                    | Instance reference number prefix                                                                                                    |
| Value                  | FXC32 F                                                                                                    | Device name in the library                                                                                                    |
| Footprint              |                                                                                                    | Not used. (These cannot be deleted due to                                                                                                    |
| Datasheet              |                                                                                                    | KiCAD's specification.)                                                                                                    |
| <b>GLPK</b>            | set AvailableConnection := $\{i \text{ in}$<br>InputPort, j in Channels, k in<br>OutputPort, $l$ in Channels : $j =$<br>l}; s.t. input {j in Channels, k in<br>OutputPort}: sum{i in<br>InputPort $c[i, j, k, j] \leq 1$ ; s.t.<br>output $\{i \text{ in InputPort}, i \text{ in} \}$<br>Channels $\text{sum}(k \text{ in})$<br>OutputPort} $c[i, j, k, j] \le 1$ ; s.t.<br>wavelength $\{i \text{ in InputPort}, k \text{ in} \}$<br>OutputPort, $j$ in Channels : $j+1$<br>in Channels $: c[i, j, k, j] = c[i, j]$<br>$j+1, k, j+1$ ]; | These describe the switching functionalities<br>of the component with Integer Linear<br>Programming (ILP) method, written in GNU<br>MathProg Modeling Language format. |
| GLPKtype               | switching                                                                                                    | Used for future extensibility for leveling<br>functionality. Currently, only switching.                                                                                |
| GLPKchannelT<br>ableId | WDM32                                                                                                    | Indicate the channel table ID the component<br>supports.                                                                                                    |
| pinAttribute           | {"pinAttribute":[{"pin":"*","sup<br>portSignal":"ANY","supportCha<br>nnel":"FLEX386"}]}                                                                                                    | Describes the pin support signal and channel                                                                                                    |
| Model                  | FXC32 F                                                                                                    | For intermediate controller <sup>5</sup> .                                                                                                    |
| Type                   | WSS, AWG                                                                                                    |                                                                                                    |
| Controller             | 192.168.60.1                                                                                                    |                                                                                                    |
| Socket                 | 55000                                                                                                    |                                                                                                    |
| LocalConfig            |                                                                                                    | The instance specific values such as<br>initialization values or serial number are<br>described in JSON format.                                                        |

Table 4: Common field information included in optical components

<span id="page-7-0"></span> $\overline{a}$ <sup>5</sup> CPPC Technical White Paper, "Cyber Photonic Platform: Automatizing the Physical Layer for Total Network Automation."

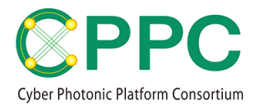

# **5. CHANNEL TABLES**

The channel tables defined in AdditionalInfoWDM32.xml, AdditionalInfoWDM96.xml, and AdditioinalInfoFLEX386.xml, respectively, are shown in Table 5-7.

| Channel<br><b>Number</b> | <b>Center Frequency (THz)</b> | <b>Channel</b><br><b>Number</b> | <b>Center Frequency (THz)</b> |
|--------------------------|-------------------------------|---------------------------------|-------------------------------|
| $\mathbf{1}$             | 195.5                         | 17                              | 193.9                         |
| $\overline{2}$           | 195.4                         | 18                              | 193.8                         |
| $\overline{3}$           | 195.3                         | 19                              | 193.7                         |
| 4                        | 195.2                         | 20                              | 193.6                         |
| 5                        | 195.1                         | 21                              | 193.5                         |
| 6                        | 195.0                         | 22                              | 193.4                         |
| 7                        | 194.9                         | 23                              | 193.3                         |
| 8                        | 194.8                         | 24                              | 193.2                         |
| 9                        | 194.7                         | 25                              | 193.1                         |
| 10                       | 194.6                         | 26                              | 193.0                         |
| 11                       | 194.5                         | 27                              | 192.9                         |
| 12                       | 194.4                         | 28                              | 192.8                         |
| 13                       | 194.3                         | 29                              | 192.7                         |
| 14                       | 194.2                         | 30                              | 192.6                         |
| 15                       | 194.1                         | 31                              | 192.5                         |
| 16                       | 194.0                         | 32                              | 192.4                         |

Table 5: The 100GHz grid channel table defined in AdditionalInfoWDM32.xml

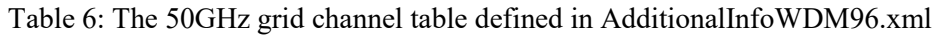

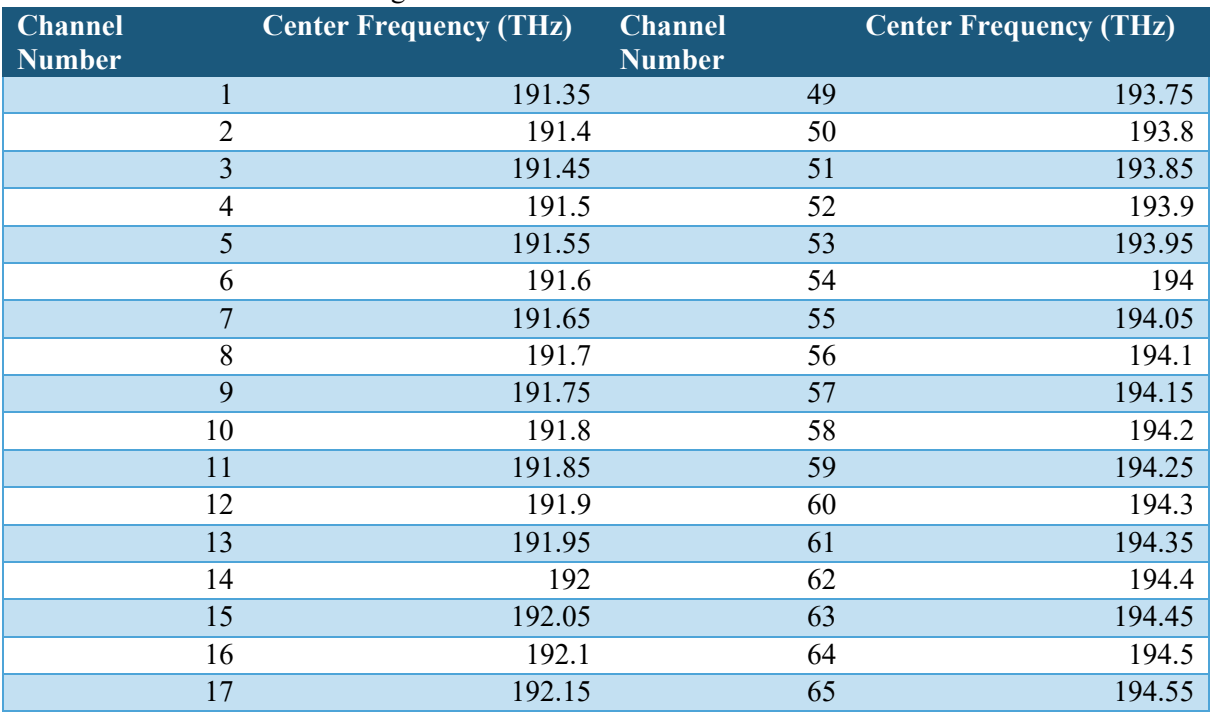

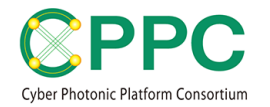

| 18              | 192.2  | 66              | 194.6  |
|-----------------|--------|-----------------|--------|
| 19              | 192.25 | 67              | 194.65 |
| 20              | 192.3  | 68              | 194.7  |
| 21              | 192.35 | 69              | 194.75 |
| 22              | 192.4  | 70              | 194.8  |
| 23              | 192.45 | 71              | 194.85 |
| 24              | 192.5  | 72              | 194.9  |
| 25              | 192.55 | 73              | 194.95 |
| 26              | 192.6  | 74              | 195    |
| $\overline{27}$ | 192.65 | $\overline{75}$ | 195.05 |
| 28              | 192.7  | 76              | 195.1  |
| 29              | 192.75 | 77              | 195.15 |
| 30              | 192.8  | 78              | 195.2  |
| 31              | 192.85 | 79              | 195.25 |
| 32              | 192.9  | 80              | 195.3  |
| 33              | 192.95 | 81              | 195.35 |
| 34              | 193    | 82              | 195.4  |
| 35              | 193.05 | 83              | 195.45 |
| 36              | 193.1  | 84              | 195.5  |
| 37              | 193.15 | 85              | 195.55 |
| 38              | 193.2  | 86              | 195.6  |
| 39              | 193.25 | 87              | 195.65 |
| 40              | 193.3  | 88              | 195.7  |
| 41              | 193.35 | 89              | 195.75 |
| 42              | 193.4  | 90              | 195.8  |
| 43              | 193.45 | 91              | 195.85 |
| 44              | 193.5  | 92              | 195.9  |
| 45              | 193.55 | 93              | 195.95 |
| 46              | 193.6  | 94              | 196    |
| 47              | 193.65 | 95              | 196.05 |
| 48              | 193.7  | 96              | 196.1  |

Table 7: The flexible grid channel table defined in AdditionalInfoFREX386.xml

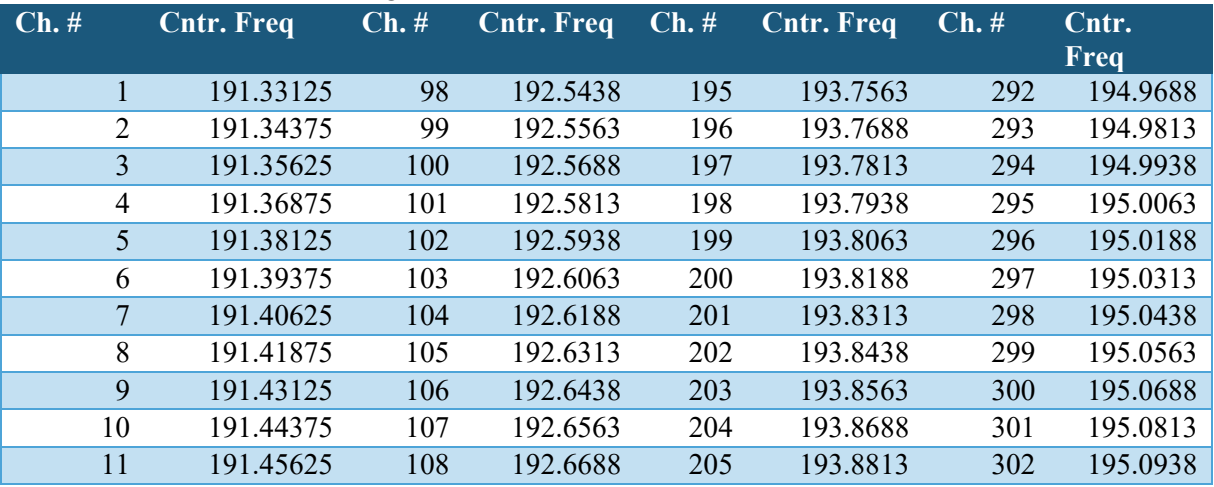

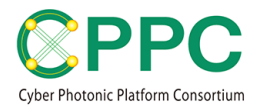

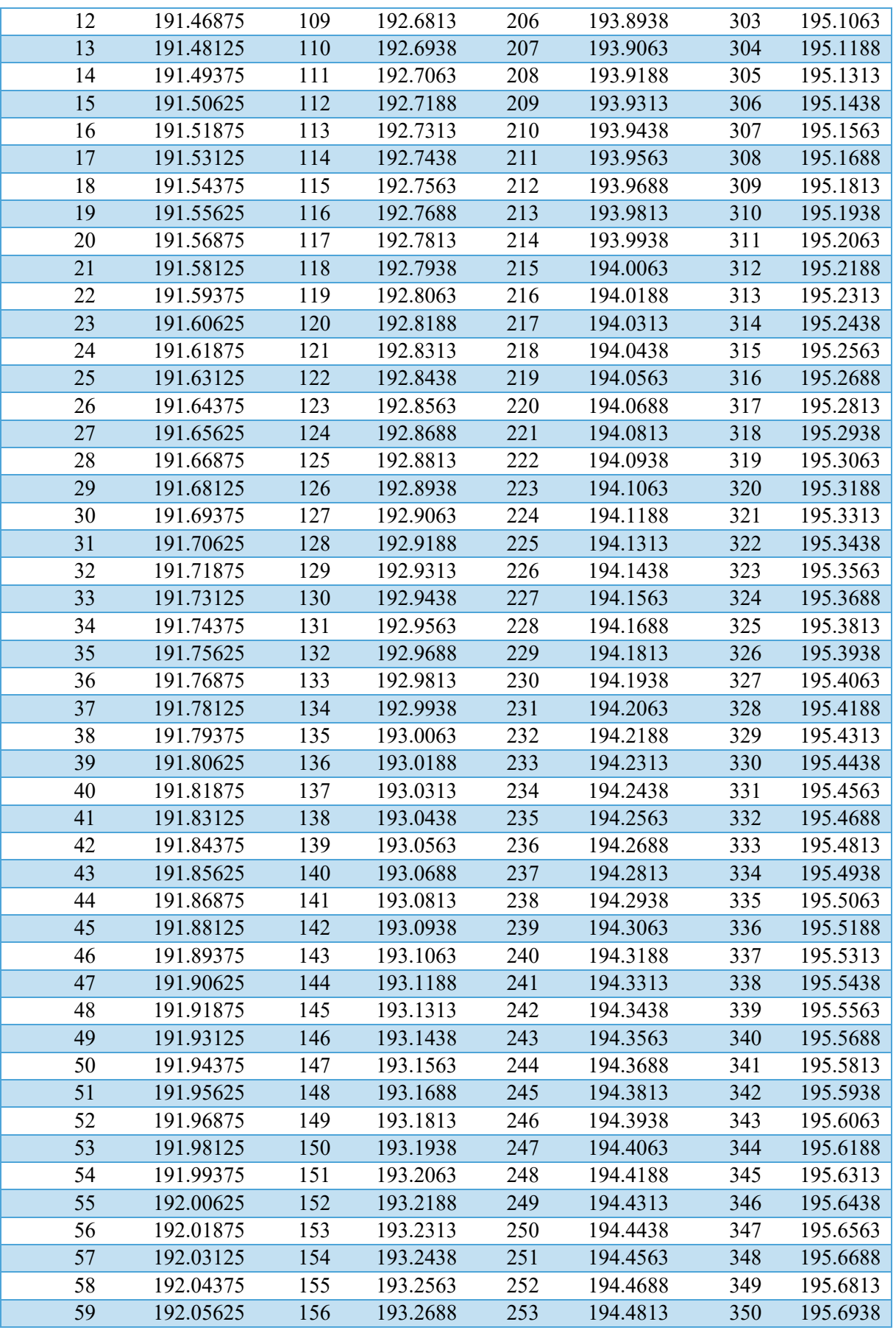

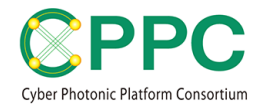

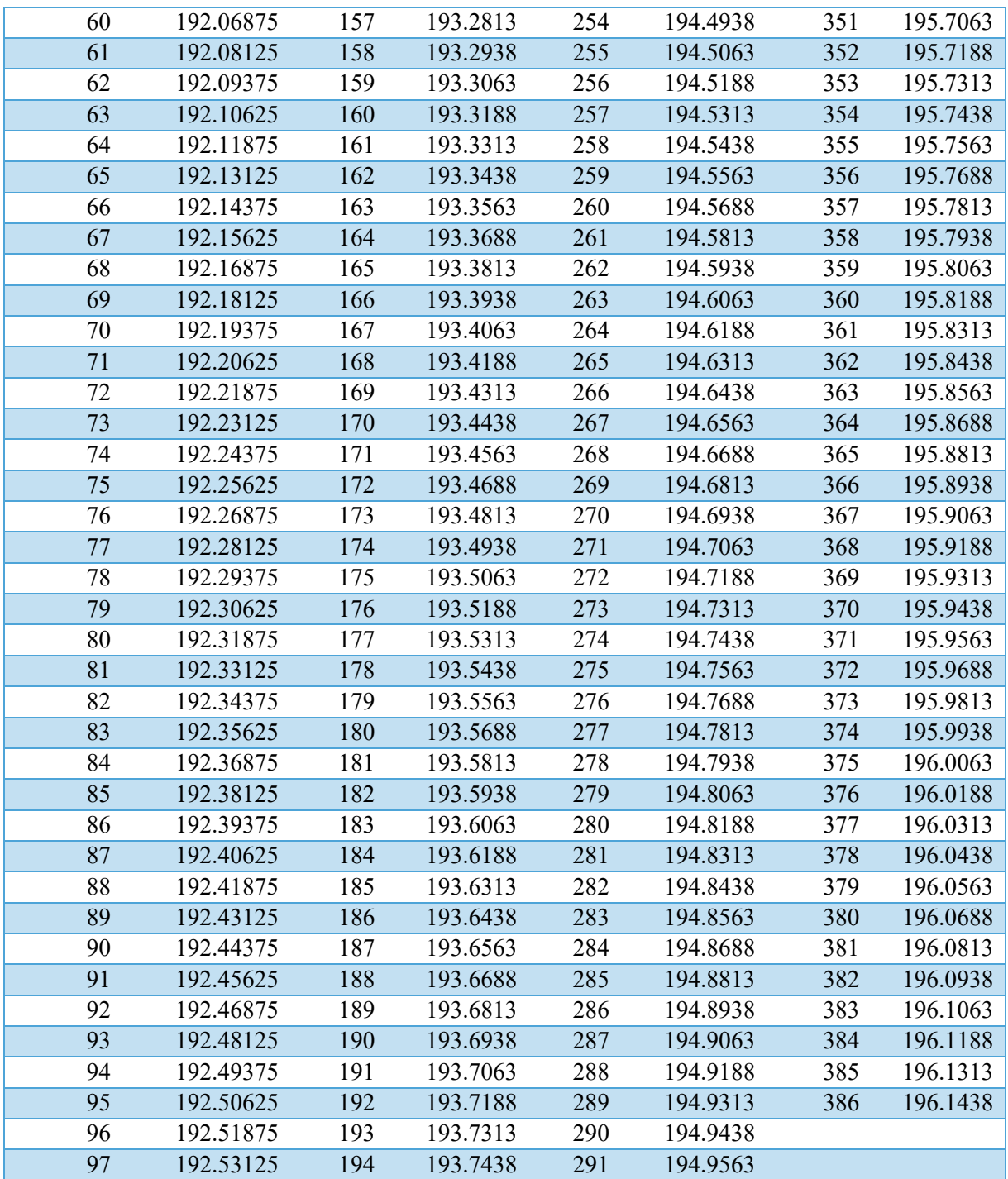

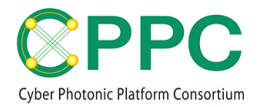

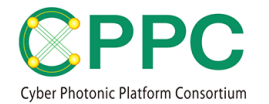

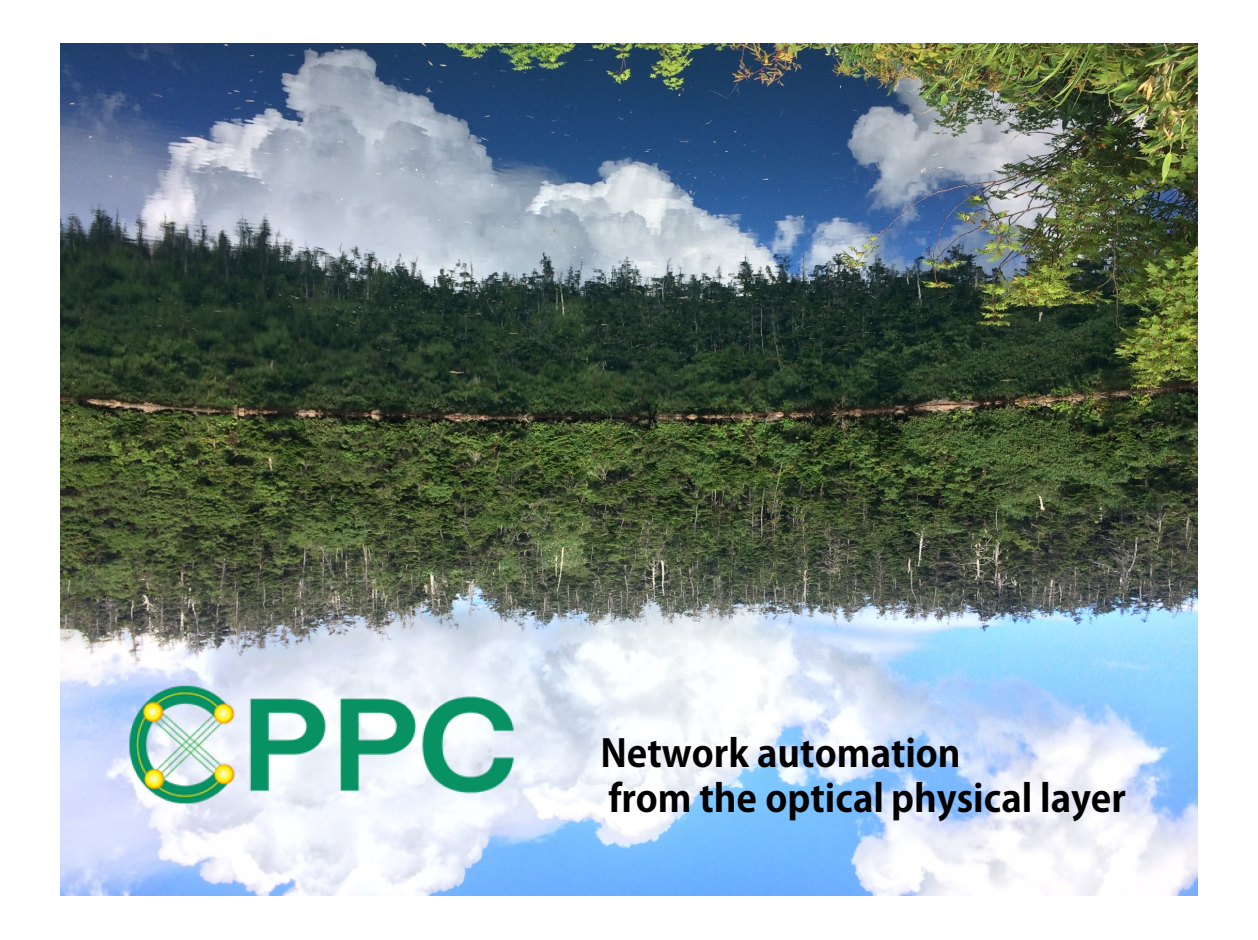

#### **ABOUT CPPC**

Cyber Photonic Platform Consortium (CPPC) was established on 2018/4/1 as one of the AIST consortia. The purpose of CPPC is driving the automation of the optical network layer, which leads to the creation of new markets and pursuing sustainable development of the future information communication industry. For more information about CPPC, please visit https://unit.aist.go.jp/esprit/cppc/

AIST developed this manual and TDG.